## 「ラグビー レディ」で検索

#### ady.worldrugby.org/?language=JA

 $Q - Q$  $\triangle$ : Home  $\times$ 

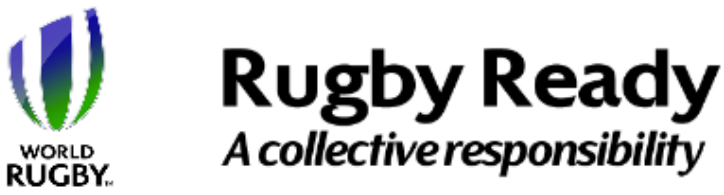

#### Home

World Rugbyのその他の資料 ドデオライブラリー はじめ はじめに 長期的プレーヤー強化 (LTPD) 参加する前に 用具、環境、 駆急時対策について フィジカルコンディショニング ライフスタイル ウォームアップ プレーの原則 オープンフィールドプレー タックル ラック モール

ようこそRugby Readyへ

Rugby Readyへ、ようこそ。Rugby Ready は、正しい方法に対する認識を高め、適切 な安全対策をとることで、関係者が身体接 触を伴うスポーツ特有の危険に対処できる ようにすることを目的としています。

Rugby Readyのウェブサイトは、無料で登 録し利用することのできる便利なオンライ ンリソースです。ラグビーの身体的要素に 関する知識を構築し、蓄え、試すためにご 利用いただけます。

自己評価プログラムは、正しい方法に関す る下記の18項目に分かれています:

- 試合進備とコンディショニング
- 正しいテクニック
- 傷害の予防と管理

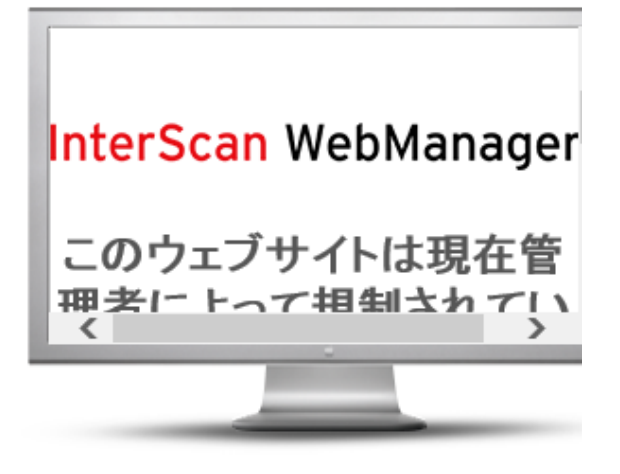

#### World Rugby パスポートフォーラムは、ここ7 クセス: worldrugby.org/passport

ラグビーのことに関するご質問、ご感想、ご があれば、どんなことでもこのサイトにお寄 ださい。あなたの専門知識が、誰かの役に立 ともあります。

World Rugbyパスポートフォーラムを訪問す

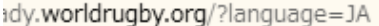

駆急時対策について フィジカルコンディショニング ライフスタイル ウォームアップ プレーの原則 オープンフィールドプレー タックル ラック モール スクラム ラインアウト クールダウンとリカバリー ケガのマネジメント まとめ ダウンロード 謝辞

 $\triangle$ : Home mager incomplex states of the town 録し利用することのできる便利なオンライ ンリソースです。ラグドーの身体的要素に 関する知識を構築し、蓄え、試すためにご 利用いただけます。

 $Q - d$ 

自己評価プログラムは、正しい方法に関す る下記の18項目に分かれています:

- 試合進備とコンディショニング
- 正しいテクニック
- 傷害の予防と管理

Rugby Readyオンラインテスト終了後、あ なたの合格証明書をダウンロードすること ができます。

登録は無料、数分で完了します。

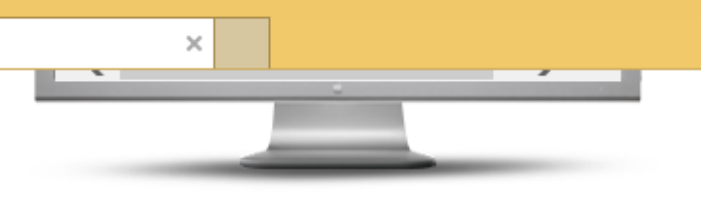

#### World Rugby パスポートフォーラムは、ここでア クセス: worldrugby.org/passport

ラグドーのことに関するご質問、ご感想、ご意見 があれば、どんなことでもこのサイトにお寄せく ださい。あなたの専門知識が、誰かの役に立つこ ともあります。

World Rugbyパスポートフォーラムを訪問する

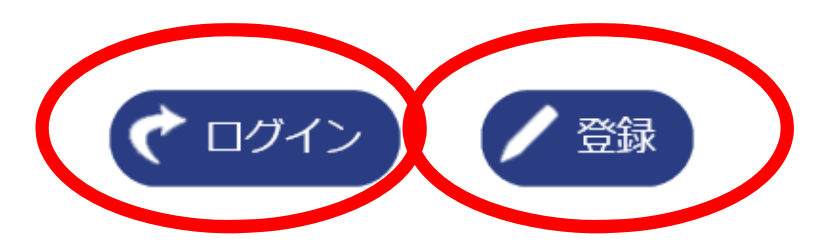

# •初めての方→「登録(名・姓はローマ字で入力)」 登録済の方→「ログイン」

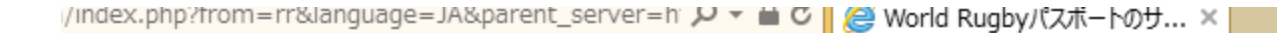

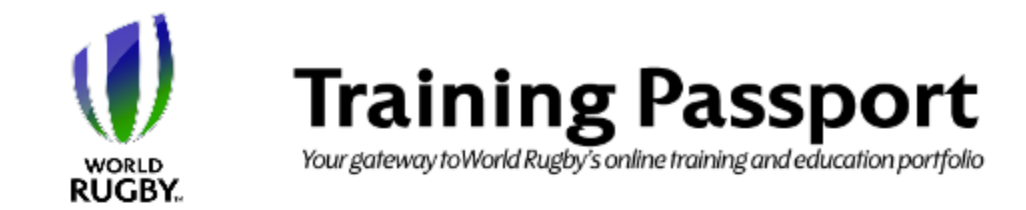

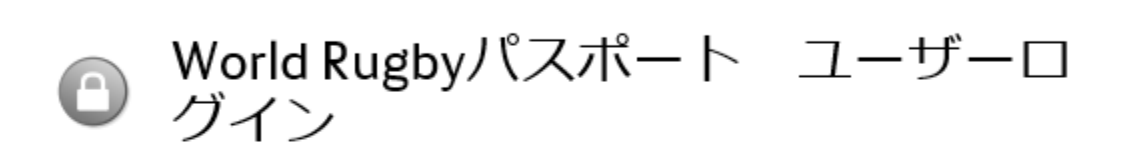

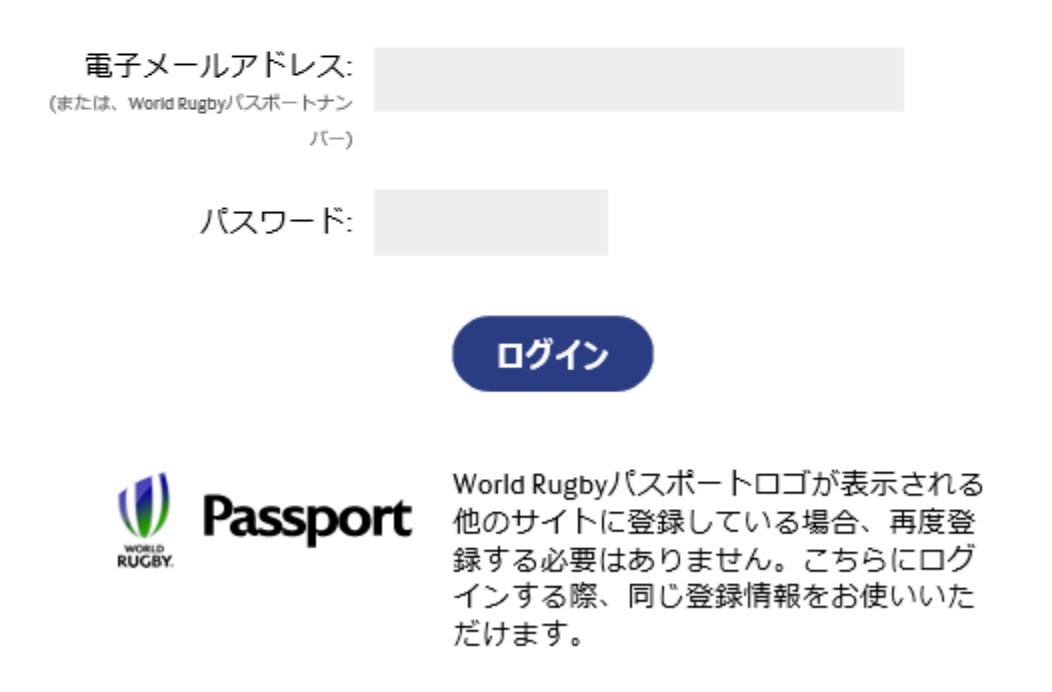

未登録なので登録します。

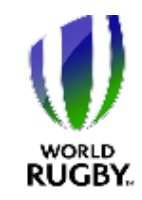

### **Rugby Ready** A collective responsibility

Home

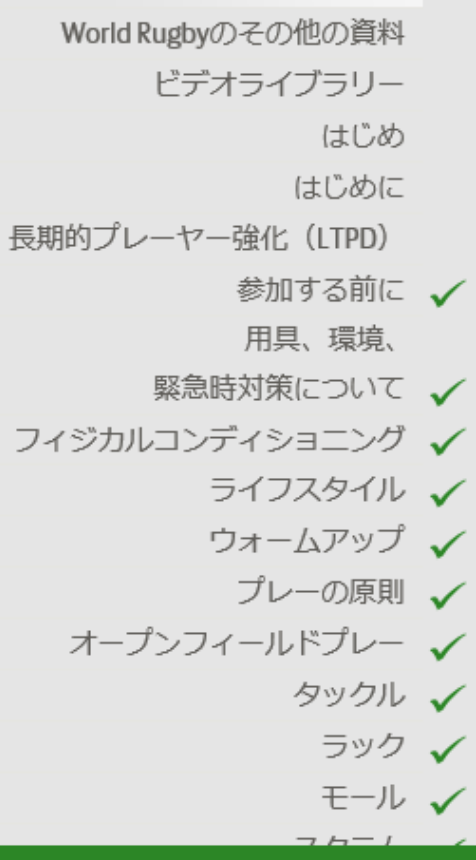

Rugby Readyへおかえりなさい

Rugby Readyのウェブサイトは、ラグビー のフィジカルな要素に関する知識を構築 し、蓄え、試すためにご利用いただけま す。

### 合格証

あなたはRugy Readyテストに合格し ました。

下記をクリックして合格証明書をダ ウンロードしましょう

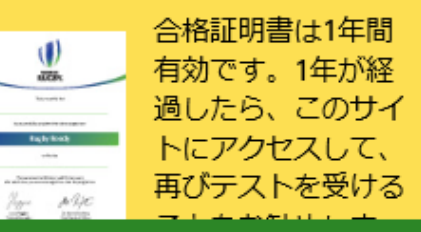

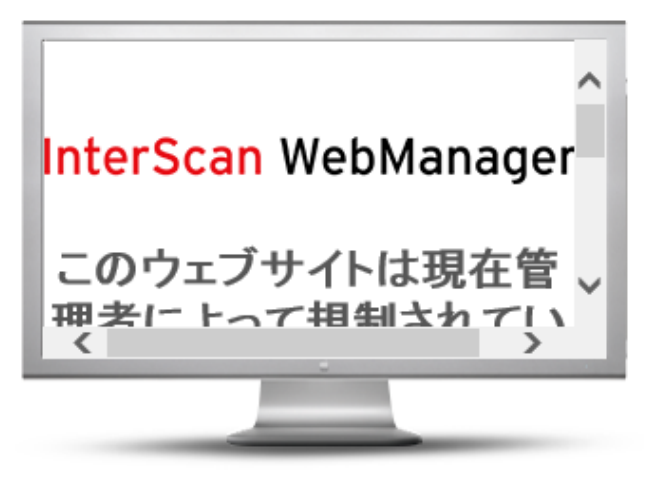

#### World Rugby パスポートフォーラムは、ここでア クセス: worldrugby.org/passport

ラグビーのことに関するご質問、ご感想、ご意見 があれば、どんなことでもこのサイトにお寄せく ださい。あなたの専門知識が、誰かの役に立つこ ともあります。

World Rugbyパスポートフォーラムを訪問する

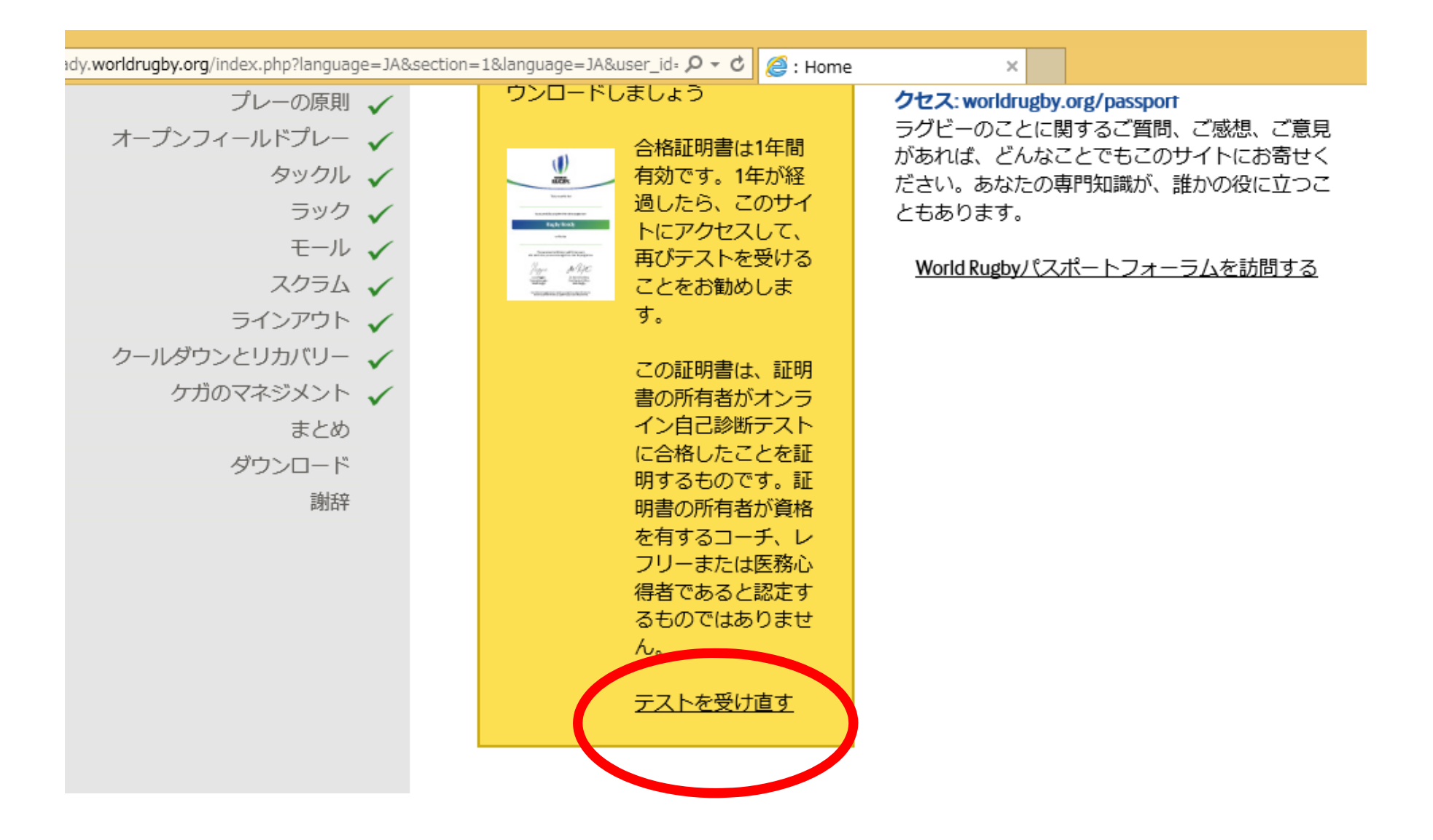

昨年度までの合格証明書が表示されるが、 「テストを受け直す」をクリック。

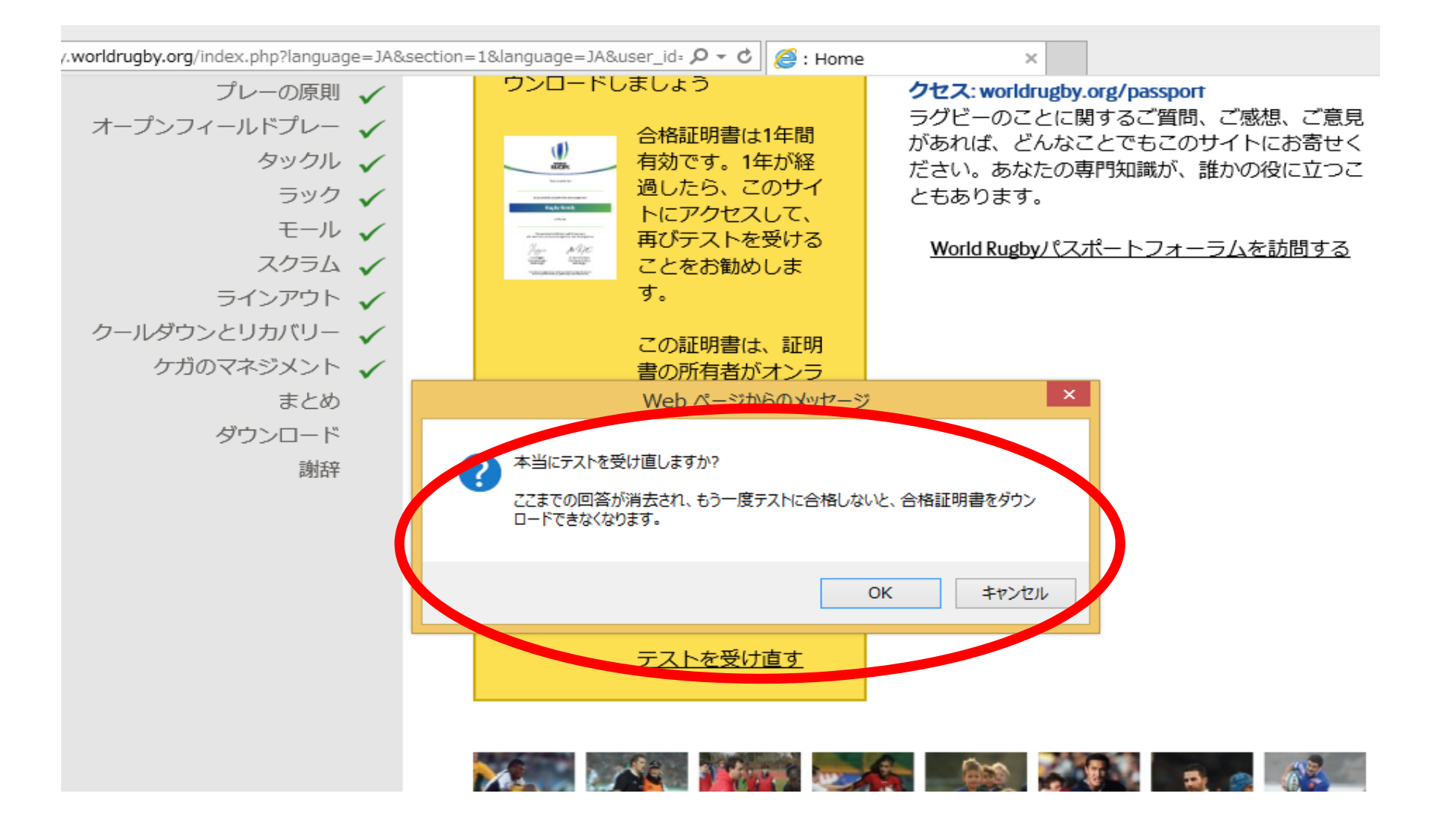

「OKをクリック」して、テストを再受講。

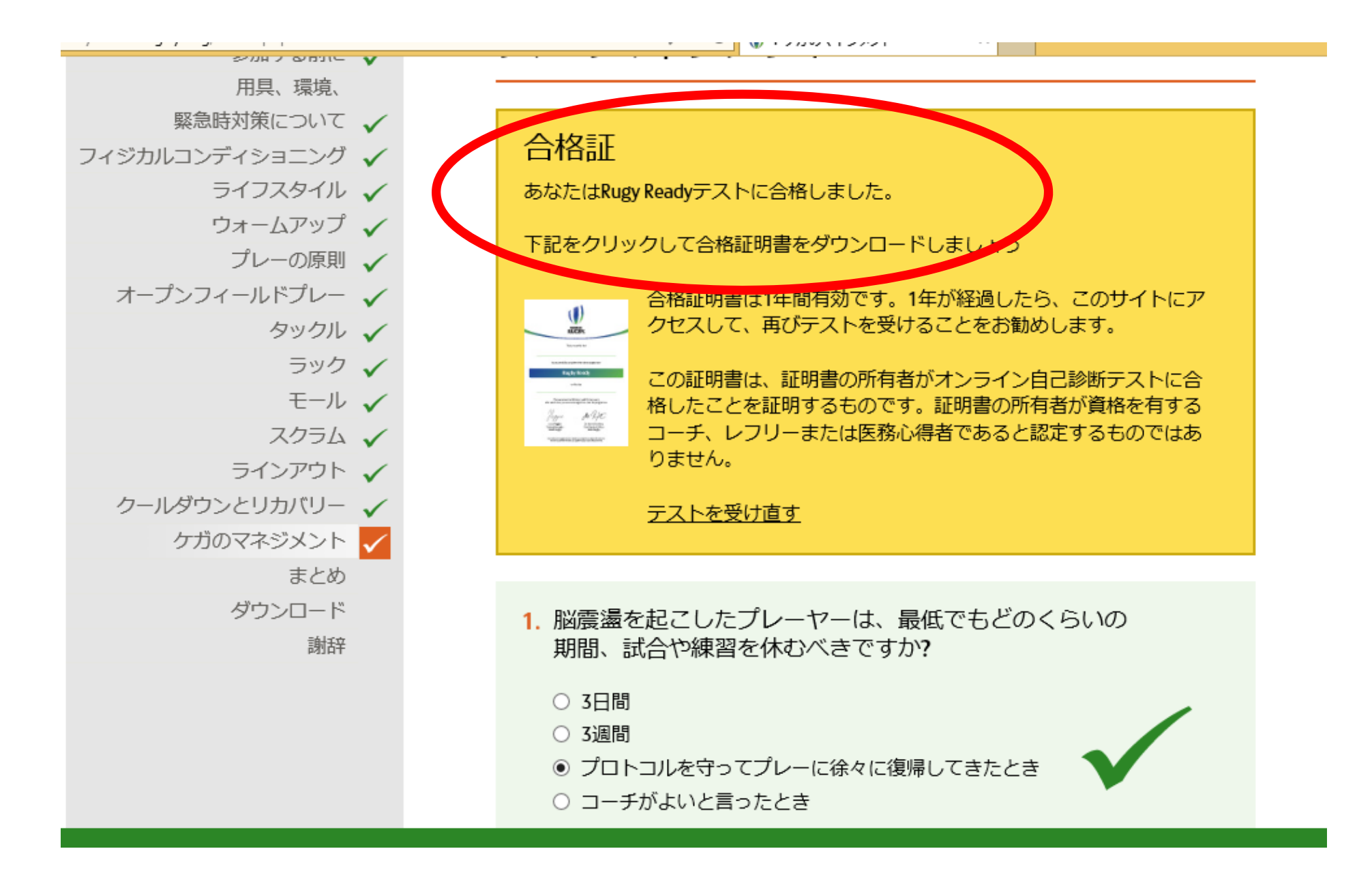

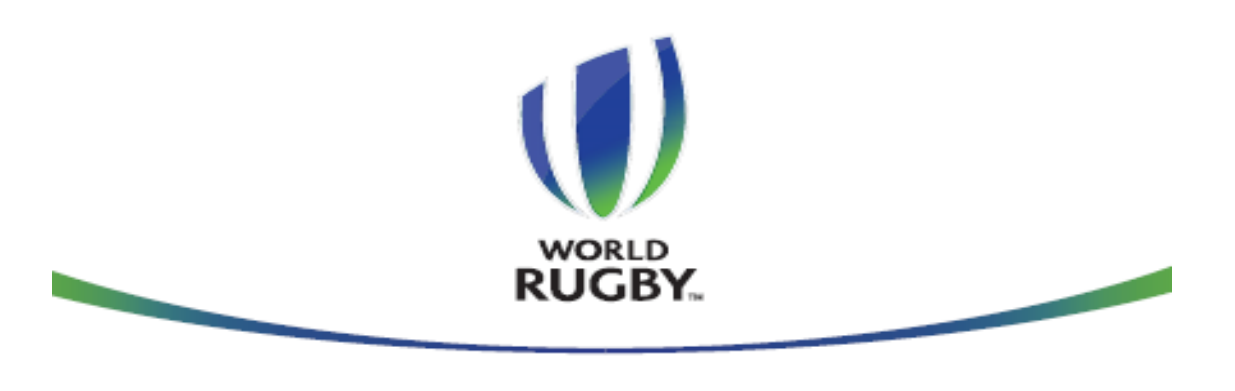

この証明書は、以下の事項を証明します。

kensei kawabata

上記の者は、以下のオンラインプログラムを修了しました:

今回、再受

講した分の

証明書が表

示される

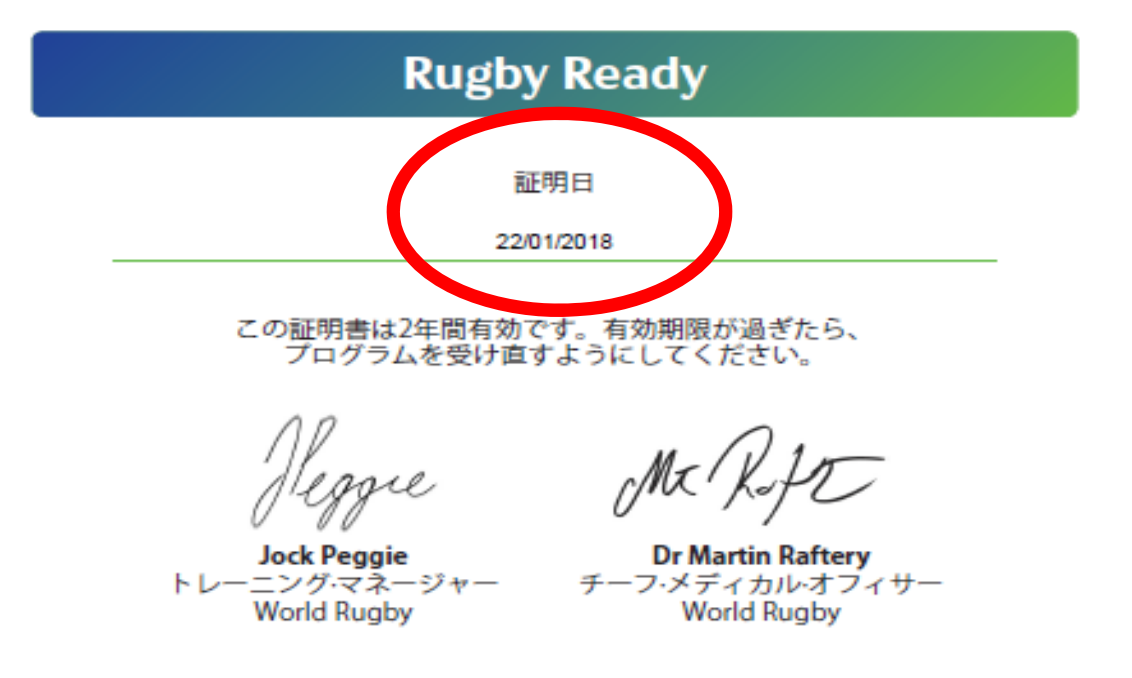

この証明書は、本人がオンラインによるセルフチェックテストを完了したことを認めるものであり、 資格を持ったコーチ、マッチオフィシャル、医師であるとみなされるものではありません。